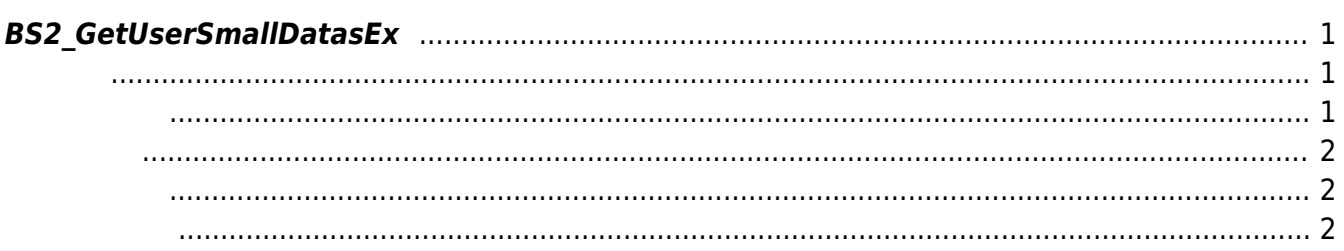

<span id="page-1-3"></span>[User Management API](https://kb.supremainc.com/kbtest/doku.php?id=ko:user_management_api) > [BS2\\_GetUserSmallDatasEx](#page-1-3)

## <span id="page-1-0"></span>**BS2\_GetUserSmallDatasEx**

 $[+ 2.6.3]$ userMask

고 모두 동일한 동일

[BS2UserBlobEx](https://kb.supremainc.com/kbtest/doku.php?id=ko:user_management_api#bs2userblobex)<br> [BS2\\_GetUserDatasEx](https://kb.supremainc.com/kbtest/doku.php?id=ko:bs2_getuserdatasex)

BS2UserSmallBlobEx BS2UserPhoto

<span id="page-1-1"></span>#include "BS\_API.h"

int BS2\_GetUserSmallDatasEx(void\* context, uint32\_t deviceId, char\* uids, uint32\_t uidCount, BS2UserSmallBlobEx\* userBlob, BS2\_USER\_MASK userMask);

BS2UserSmallBlobEx

- <span id="page-1-2"></span>[In] *context* : Context
- $\bullet$  [In]  $deviceId$  :
- $\bullet$  [In]  $uids$  :
- $\bullet$  [In] *uidCount* :
- $\bullet$  [Out]  $userBlob:$
- $\bullet$  [In] *userMask* : Mask

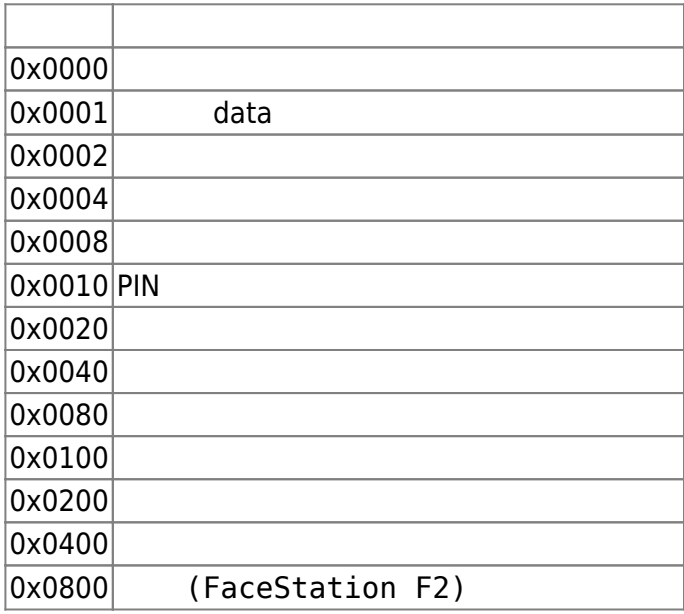

2023/03/19 21:40 2/3 BS2\_GetUserSmallDatasEx

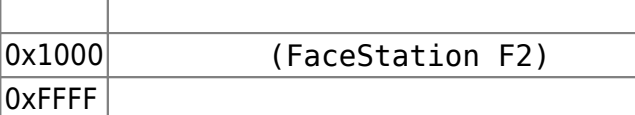

## BS\_SDK\_SUCCESS

## <span id="page-2-1"></span> $C#$

<span id="page-2-0"></span>합니다.

```
result = (BS2ErrorCode)API.BS2_GetUserSmallDatasEx(sdkContext, deviceID,
curUidObjs, available, userBlobs, (UInt32)BS2UserMaskEnum.ALL);
if (result == BS2ErrorCode.BS SDK SUCCESS)
{
    for (UInt32 loop = ; loop < available; ++loop)
     {
         print(userBlobs[loop].user);
         // don't need to release cardObj, FingerObj, FaceObj because we get
only BS2User
         if (userBlobs[loop].cardObjs != IntPtr.Zero)
            API.BS2 ReleaseObject(userBlobs[loop].cardObjs);
         if (userBlobs[loop].fingerObjs != IntPtr.Zero)
            API.BS2 ReleaseObject(userBlobs[loop].fingerObjs);
         if (userBlobs[loop].faceObjs != IntPtr.Zero)
            API.BS2 ReleaseObject(userBlobs[loop].faceObjs);
        if (userBlobs[loop].user photo obj != IntPtr.Zero)
            API.BS2 ReleaseObject(userBlobs[loop].user photo obj);
    }
    idx += available:
    curUidObjs += (int)available * BS2Environment.BS2_USER_ID_SIZE;
}
else
{
    Console.WriteLine("Got error({0}).", result);
    break;
}
```
<span id="page-2-2"></span>[BS2\\_EnrollUserSmall](https://kb.supremainc.com/kbtest/doku.php?id=ko:bs2_enrollusersmall) [BS2\\_EnrollUserSmallEx](https://kb.supremainc.com/kbtest/doku.php?id=ko:bs2_enrollusersmallex) [BS2\\_GetUserSmallInfos](https://kb.supremainc.com/kbtest/doku.php?id=ko:bs2_getusersmallinfos) [BS2\\_GetUserSmallInfosEx](https://kb.supremainc.com/kbtest/doku.php?id=ko:bs2_getusersmallinfosex) [BS2\\_GetUserSmallDatas](https://kb.supremainc.com/kbtest/doku.php?id=ko:bs2_getusersmalldatas)

## From:

<https://kb.supremainc.com/kbtest/>- **BioStar 2 Device SDK**

Permanent link: **[https://kb.supremainc.com/kbtest/doku.php?id=ko:bs2\\_getusersmalldatasex](https://kb.supremainc.com/kbtest/doku.php?id=ko:bs2_getusersmalldatasex)**

Last update: **2021/12/29 16:42**